#### **ІI. КОМП'ЮТЕРИЗОВАНІ ТЕХНОЛОГІЇ І СИСТЕМИ ВИДАВНИЧОПОЛІГРАФІЧНИХ ВИРОБНИЦТВ ІI. КОМП'ЮТЕРИЗОВАНІ ТЕХНОЛОГІЇ І СИСТЕМИ ВИДАВНИЧОПОЛІГРАФІЧНИХ ВИРОБНИЦТВ**

й розвитку уяви. Як приклад таких додатків для дітей українського виробництва можна привести додаток з казками «Люба Жужа» або навчально-розважальний додаток для наймолодших «Хто в горах».

Вибір відповідного додатку для дітей різної вікової категорії дозволить організувати навчання дитини ефективно та без шкоди для неї. Метою дослідження був аналіз літературних джерел, патентів та інтернетресурсів для розроблення класифікації додатків та виокремлення їх класифікаційних ознак з подальшим пошуком інформації про існуючі інтерактивні додатки. Аналіз проводився за ключовими словами e-book, electronic book, interactive, technology, application. Усього проаналізовано 47 джерел.

За проведеним пошуком електронні додатки для дітей можна розділити на три основні групи: аналоги друкованих видань, сучасні авторські книжкові ілюстро-

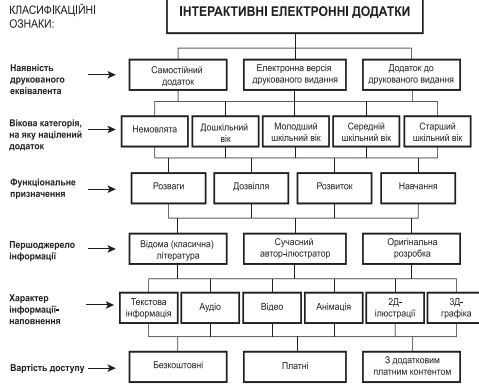

Класифікація інтерактивних додатків для дітей

стратором, оригінальні електронні книжки, що створюються командою спеціалістів. Додатки третьої групи особливо приваблюють дітей своїми короткими цікавими історіями, іграми та анімацією, які дозволяють читачу відчути себе учасником розповіді.

За проведеним аналітичним оглядом існуючих інтерактивних додатків для дітей обрано класифікаційні ознаки (6 ознак): наявність друкованого еквівалента, вікова категорія, на яку націлений додаток, функціональне призначення, першоджерело інформації, характер інформації-наповнення, вартість доступу.

За динамікою патентування можна зробити висновок, що найбільше розробок щодо електронних видань і додатків за останні роки зроблено в США, Китаї та Кореї.

Отже, електронні додатки з використанням інтерактивних елементів є однією з перспективних форм, що може активізувати творчий потенціал дитини та сприяти його розвитку, а також пробудити цікавість і акти-**<sup>110</sup>** вані видання, де автор історії одночасно виступає й ілю- **<sup>111</sup>** візувати пізнавальні процеси.

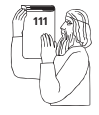

#### УДК 004

© **Анна Пономаренко**, студентка 3-го курсу, ХНУРЕ, м. Харків, Україна, 2020 р. Науковий керівник: Т. А. Колесникова, канд. техн. наук, доц., ХНУРЕ

# **МЕТОДИ РЕАЛІЗАЦІЇ АНІМАЦІЇ У СУЧАСНОМУ ВЕБ-ДИЗАЙНІ**

*Animation has become an integral part of modern UI and visual design. The researching is devoted to implementation methods of animation in web design.*

Анімація у сучасному веб-дізайні використовується для різних цілей: надання інтерактивності інтерфейсу, привертання уваги користувача та інших. Метою дослідження є інструменти реалізації анімації у сучасному веб-дизайні.

Для візуального оформлення сайтів розповсюджено використання таблиць стилів CSS. Інструментарію достатньо для створення простих анімацій. При використанні CSS Transformations, анімація досягається за рахунок плавної зміни налаштування стилів. У CSS Animations встановлюється правило @keyframes, яке вказує властивість об'єкту у певній момент часу, що дозволяє точніше контролювати анімацію. Реалізація за допомогою JavaScript дозволяє створювати більш складні анімації, що не обмежуються властивостями CSS, доступні функції зміни у часі. Інструментарій JavaScript використовується в елементі Canvas, що використовується для реалізації анімацій.

Масштабна векторна графіка SVG широко використовується, бо підходить для простих зображень, створених з окремих простих форм. SVG файли займають менше місця та обчислювальних ресурсів. Реалізація за допомогою SMIL використовується для більш точного контролю анімації, більш складних перетворень.

Flash анімація вважається застарілою технологією. Даний вид анімації використовується для банерів, відеороликів, різного роду презентацій та ін.

Обираючи метод реалізації анімації, потрібно завжди звертати увагу на поставлену задачу та доступні ресурси.

УДК 655.3.022.11

**112**

© **Олена Тараненко**, студентка 3-го курсу, ХНУРЕ, м. Харків, Україна, 2020 р. Науковий керівник: І. С. Табакова, канд. техн. наук, доц., ХНУРЕ

## **ОСОБЛИВОСТІ НАКЛАДЕННЯ ТЕКСТУР У 3D-МОДЕЛЮВАННІ**

*In modern life, 3D modeling is an inseparable part of it, and to create a high-quality model, you need to impose a quality texture. This will give the model a realistic and attractive appearance.*

Накладення текстур на 3D-модель є одним із найважливіших етапів при створенні 3D моделі. Дослідження було проведено з метою з'ясування, який з видів текстурування найкраще підходить для різних видів моделей. Щоб досягти цієї мети потрібно проаналізувати багато матеріалу, який демонструє переваги того чи іншого виду накладення текстур і дає інформацію про алгоритми, за якими діють методи текстурування та принципи їх дії. Також потрібно виділити недоліки кожного виду для того, щоб розуміти чому їх не варто використовувати в тій чи іншій ситуації. Потрібно проаналізувати програмне забезпечення та види накладення текстур, представлені в цих програмах. У цій роботі на моделі скелі було використано побудову на основі процедурних карт.

У сучасному світі 3D-моделювання стає все більш популярним і затребуваним, так як 2D-зображення вже не здатне передати всю інформацію, в якій виникає потреба. Текстурування 3D-моделей необхідне для надання створеним об'єктам реалістичності та привабливості, але це можливо тільки в тому випадку, якщо усі текстури накладені правильно та не деформуються при анімації чи експорті моделей.

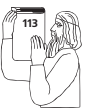

Для того, щоб текстури були накладені правильно, треба розуміти принцип дії різних алгоритмів текстурування, використовувати ту програму, що здатна дати можливості виконати це текстурування та обов'язково звертати увагу на саму модель і вибрати той метод, що буде найбільш доречним.

### УДК 655.26; 004.92

© **Алевтина Алёшина**, студентка 3-го курса, БГТУ, г. Минск, Республика Беларусь, 2020 г. Научный руководитель: С. В. Сипайло, канд. техн. наук, доц., БГТУ

## **СРАВНИТЕЛЬНЫЙ АНАЛИЗ СРЕДСТВ АВТОМАТИЗАЦИИ РАБОТЫ В ПРОГРАММАХ ВЕКТОРНОЙ ГРАФИКИ**

*This paper compares graphic editors to automate work, considers the capabilities of each program.*